Artificial Intelligence: Prompt Engineering Better Input, Better Output (BI-BO)

# **Table of Contents**

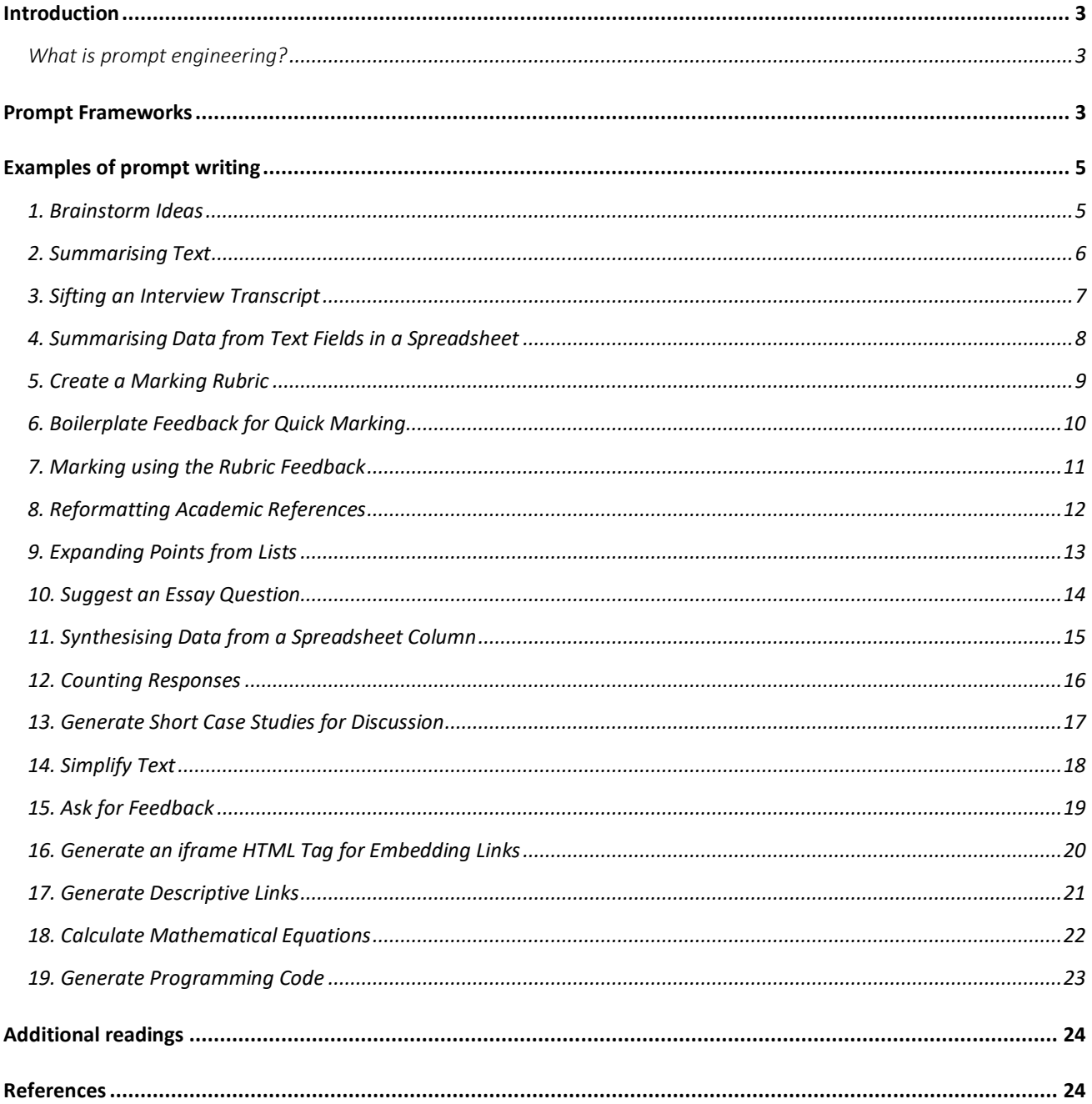

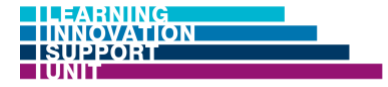

# <span id="page-2-0"></span>Introduction

This document has been generated to help staff better understand how AI generative tools, such as ChatGPT and Google Bard operate. The primary focus is on Prompt Engineering and how generative AI tools respond to different prompts, and how asking better prompts can lead to better, more focused outputs. This document covers a range of learning and teaching scenarios that should help staff visualise how AI tools can be used to support learning and teaching, and also which style of prompts to use. It also shares examples of good prompt frameworks to follow and how AI can help solve and develop coding solutions.

This is a lengthy document linked to example prompts on ChatGPT4. We encourage you to locate sections that are relevant to you and explore from there.

Further AI guidance and forthcoming sessions, can be located on the [AI SharePoint site.](https://gla.sharepoint.com/sites/learning-innovation/SitePages/AI-Innovation.aspx)

# <span id="page-2-1"></span>What is prompt engineering?

Here is a definition of prompt engineering and its importance as generated by ChatGPT 4:

*Prompt engineering is a crucial aspect of working with language models like GPT-3 or GPT-4, wherein the user carefully designs and structures the input or "prompt" to effectively guide the model's response. This process can involve specifying the format of the desired answer, seeding the prompt with relevant information, or asking the model to think step by step or debate pros and cons before settling on an answer. The importance of prompt engineering lies in its ability to significantly influence the output quality of the AI model. It allows users to tailor the model's responses to specific use cases, enhancing the reliability, usefulness, and safety of the AI system. Properly engineered prompts can help mitigate the model's biases, prevent it from generating harmful or misleading information, and improve its comprehension and generation of nuanced, context-specific content.*

Although '[properly]' engineered prompts' might mitigate potential bias, it is important to understand that the knowledge that tools such as ChatGPT draw on will contain bias. Knowledge is not inherently neutral and hegemonic power directly influences the construction and portrayal of knowledge (Freire, 2000; hooks, 2003; Benjamin, 2019 and 2020). What this means is that anyone using tools such as ChatGPT should approach these in the same way as they would when undertaking research. They should take a critical eye to information being produced to the point of questioning the validity, veracity and origins.

# <span id="page-2-2"></span>Prompt Frameworks

When we discuss prompt inputs, we are look at key suggestions that signals to the AI tool what we want as an output. This follows the Better Input, Better Output philosophy. Below, we share some of the basic prompt frameworks you should keep in mind when crafting inputs.

**Prompt**: "Imagine you're writing for a tech blog that has a casual, conversational tone. The readers are mostly tech enthusiasts without an advanced technical background. Could you explain the concept of quantum computing and its potential implications in everyday life, making sure to use simple, relatable analogies?"

This prompt is broken down into the following:

- 1. The **audience** is defined ("tech enthusiasts without an advanced technical background").
- 2. The **tone** is specified ("casual, conversational").
- 3. The **style** is outlined ("use simple, relatable analogies").

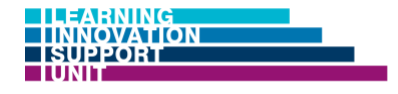

4. The **topic** is clearly stated ("explain the concept of quantum computing and its potential implications in everyday life").

The aim of this prompt is to generate content that is comprehensible and engaging for a specific audience, maintaining a certain tone and style while discussing a technical topic.

# RTF (Role, Task, Format)

- Role: The role defines who the speaker/writer is supposed to be. This can greatly affect the tone, style, and formality of the output.
- **Task:** The task specifies what the speaker/writer is supposed to do, such as explain a concept, write a poem, or provide a summary.
- Format: The format refers to how the response should be structured. This could be a bullet-point list, table, game, recipe, etc. Format can also contain instructions about the length of the reply.

# *Example:*

- **Role:** philosophy professor
- **Task:** summarise Kant's "Categorical Imperative" for a first-year class
- Format: In bullet points

The prompt then would be: "I am a philosophy professor, summarise in bullet points Kant's "Categorical Imperative" for a first year class."

# *Tone*

Implied within the above example, is a tone, that of a professor. If the above was re-written in a humorous tone, the output may be different.

Output on ChatGPT[: https://chat.openai.com/share/7630a084-60de-4616-8066-cf30c149345e](https://chat.openai.com/share/7630a084-60de-4616-8066-cf30c149345e)

# CTF (Context, Task, Format)

- **Context**: a study group
- Task: Prepare a presentation
- **Format: Table**

**Output on ChatGPT**:<https://chat.openai.com/share/59def55f-5a26-42d3-9e4d-2910f56a4245>

# *Prompting Style*

A prompt can contain all the directions need to produce an output,

**Output on ChatGPT**:<https://chat.openai.com/share/170ebd8a-89b3-40fa-81ae-2e7edee1fd94>

or the prompting can be carried out step by step: long example

**Output on ChatGPT**:<https://chat.openai.com/share/194751eb-7801-4cce-a29f-e2394c568ac1>

# <span id="page-4-0"></span>Examples of prompt writing

# <span id="page-4-1"></span>**1. Brainstorm Ideas**

# **User Prompt**:

*In 250 words, what are the best practices of guidelines for students in Higher Education on effective and ethical use of Large Language Model Generative AI.*

# **GPT-4 Output**:

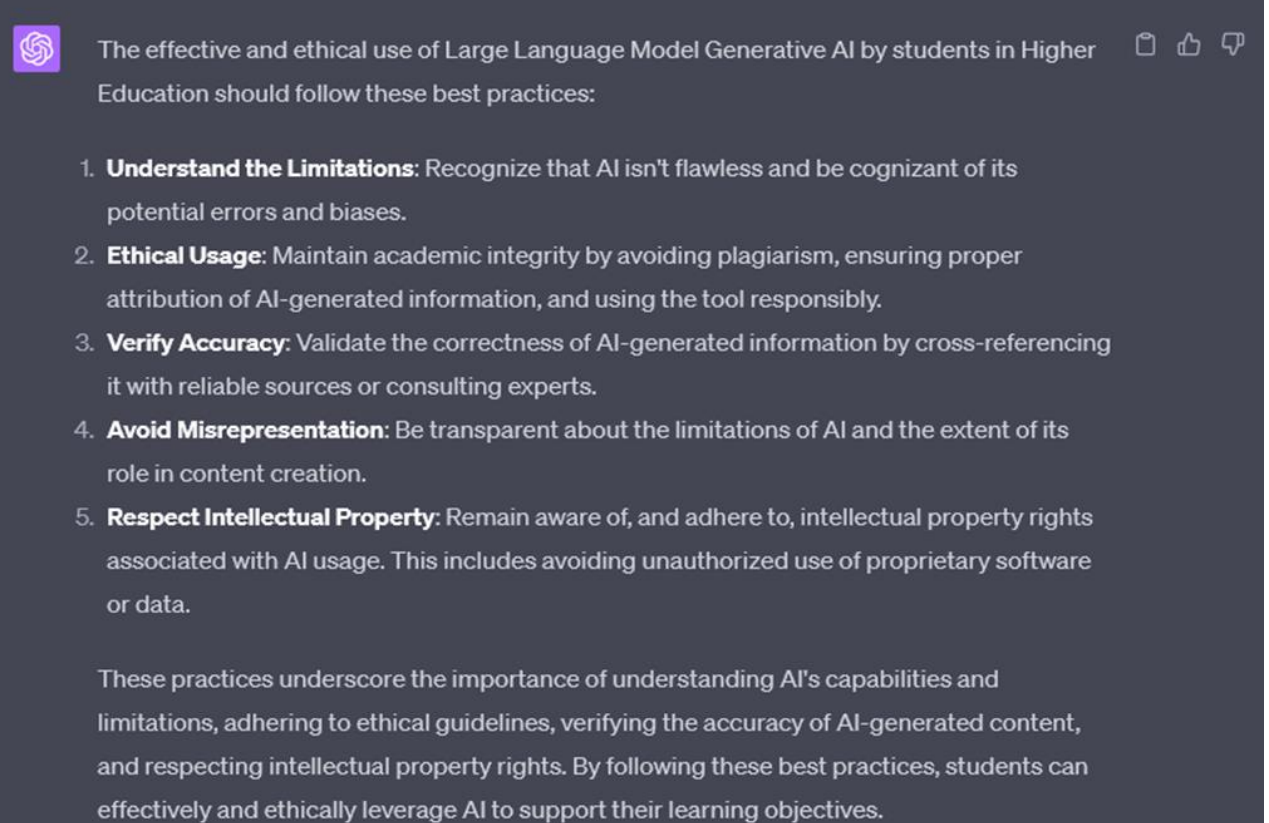

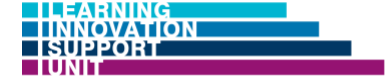

# <span id="page-5-0"></span>**2. Summarising Text**

### **User Prompt**:

*Extract the key findings and summarise in 200 words from the following article: <https://www.tandfonline.com/doi/full/10.1080/1360144X.2019.1631170>*

#### **GPT-4 Output**:

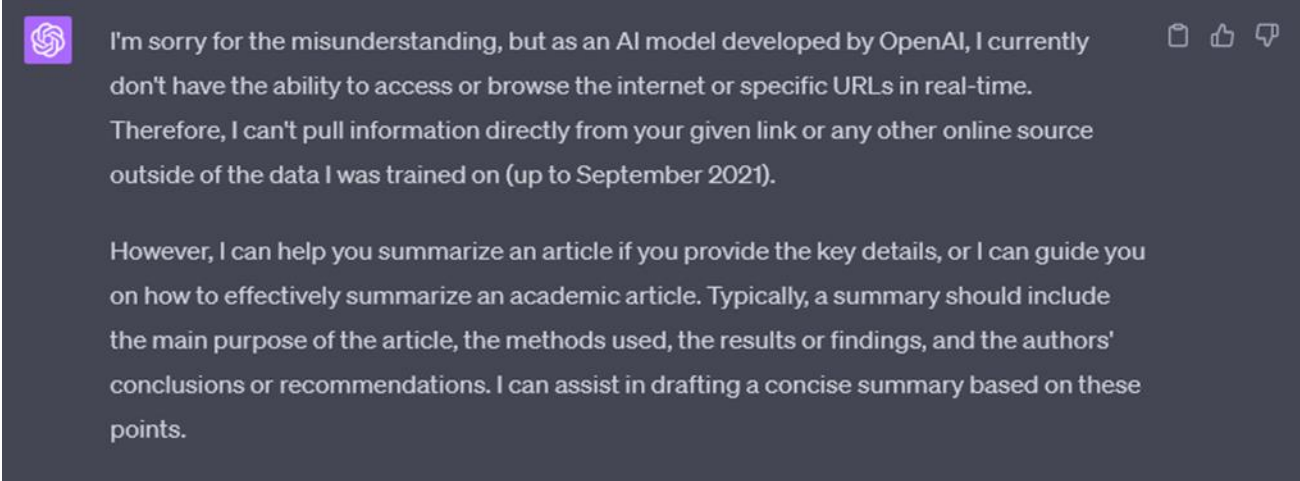

**Note**: It's not possible to extract a summary of YouTube videos within ChatGPT, but there are services that do including:<https://glasp.co/youtube-summary> and<https://www.summarize.tech/>

### **User Prompt**:

*Extract the key findings and summarise in 50 words from the following.*

*Sector-wide research has shown the benefits of student-staff partnerships in course design whilst highlighting the complexity of this work, and the difficulties in gaining traction to create sustained ways of working. Reflections by academic developers on the roles and partnerships in course design at one Australian university reveal the critical three-way partnership among academic developers, students, and academics. The benefits brought by a Course Design Studio model in providing a liminal space to sustain positive threeway collaborations are outlined. This paper offers a conceptual argument that addresses areas of concern often encountered in traditional course design student-staff partnership relationships.*

### **GPT-4 Output**:

Research underscores the benefits and complexities of student-staff partnerships in course  $\Box\ \Box\ \Box\nabla$ 嫩 design. An Australian university's Course Design Studio model demonstrates how academic developers, students, and academics can effectively collaborate, addressing concerns common in traditional course design partnerships.

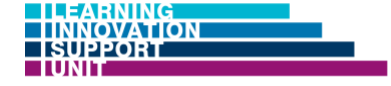

# <span id="page-6-0"></span>**3. Sifting an Interview Transcript**

## **User Prompt**:

*Generate a mock interview session between a panel of 3 interviewers and interviewee concerning a senior academic role that specialises in Quantum Physics? The interviewer's name is Mark Hamill, Harrison Ford, and Carrie Fisher. The interviewee's name is John Appleseed.*

## **GPT-4 Output**:

<https://chat.openai.com/share/6d24f9ff-7043-4b5e-82f4-26893048c17f>

### **User Prompt**:

*Identify the key highlights from John Appleseed's interview using exemplifying quotes.*

### **GPT-4 Output**:

ግ ሉ ም ▧ Sure, here are some of the key highlights from John Appleseed's interview:

- 1. Research Focus and Impact: "My research primarily focuses on quantum entanglement and quantum computing. We recently published a study that demonstrates a new way to entangle photons, which could have profound impacts on information security and quantum computing speed. Looking forward, I believe our work will provide the foundation for more secure, faster quantum networks."
- 2. Keeping Up with the Field: "I believe that being aware of the latest research and continually learning is crucial. I attend conferences, participate in research groups, and read relevant publications regularly. Additionally, I encourage my students to think outside the box, which often leads to new insights and progress in our own research."

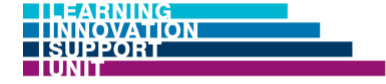

# <span id="page-7-0"></span>**4. Summarising Data from Text Fields in a Spreadsheet**

### **User Prompt**:

*Generate a table to compare the top 5 popular Linux distros and analyse the pros and cons in separate columns. Add a rating column based on the global usage.*

## **GPT-4 Output**:

<https://chat.openai.com/share/31251017-1589-471a-a74d-0210632033e0>

**Note**: The generated data is for illustration purposes only. You can manually copy data from text fields from a spreadsheet directly into ChatGPT, where you can prompt ChatGPT to generate a summary. However, it is best to use anonymised data, as OpenAI will actively record your prompts and any data you feed it.

#### **User Prompt**:

*Generate a summary from the pros and cons of each.*

### **GPT-4 Output**:

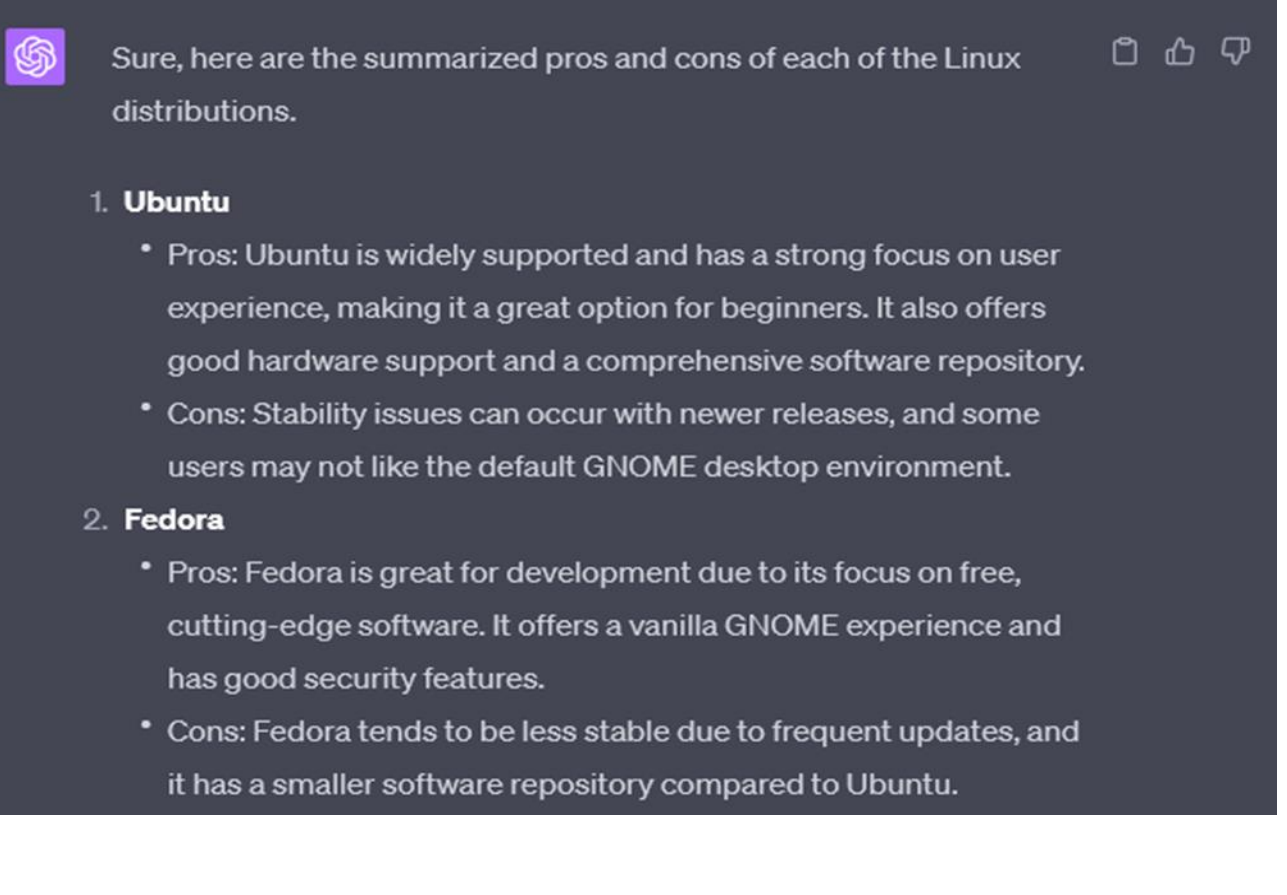

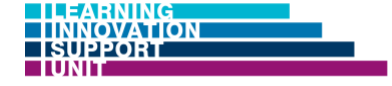

# <span id="page-8-0"></span>**5. Create a Marking Rubric**

## **User Prompt**:

*Generate a concise tabulated rubric for Arena/AHE Fellowships (FHEA) divided into four categories: Green, Amber Green, Amber Red, and Red. The rubric should define the following parameters: completeness of coverage of areas of activity, met all aspects of core knowledge, shows commitment across all values, successfully incorporating subject and pedagogic research, engagement in appropriate CPD, written reflectively*

### **GPT-4 Output**:

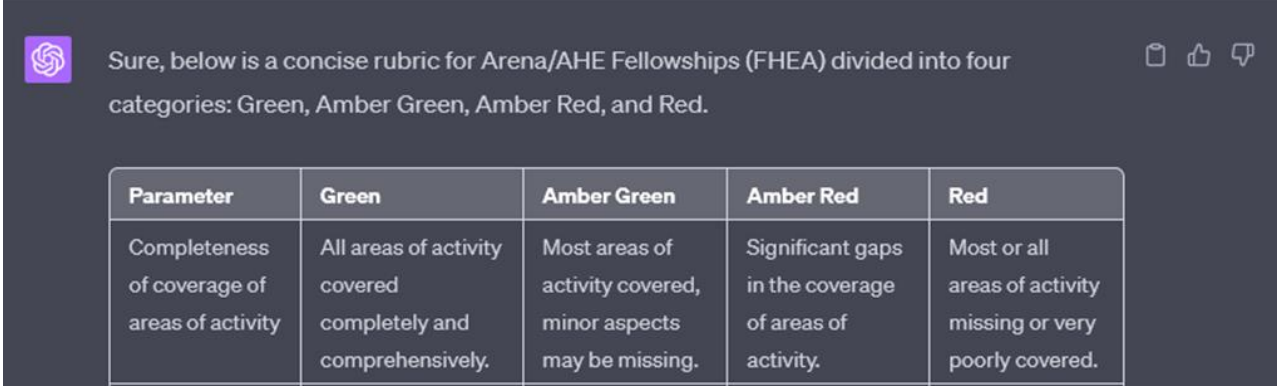

<https://chat.openai.com/share/ca4755ce-059b-491c-96e0-b07bcd29c06d>

**Note**: The generated data is very detailed, but it's possible to prompt ChatGPT for a shorter version using the same conversation.

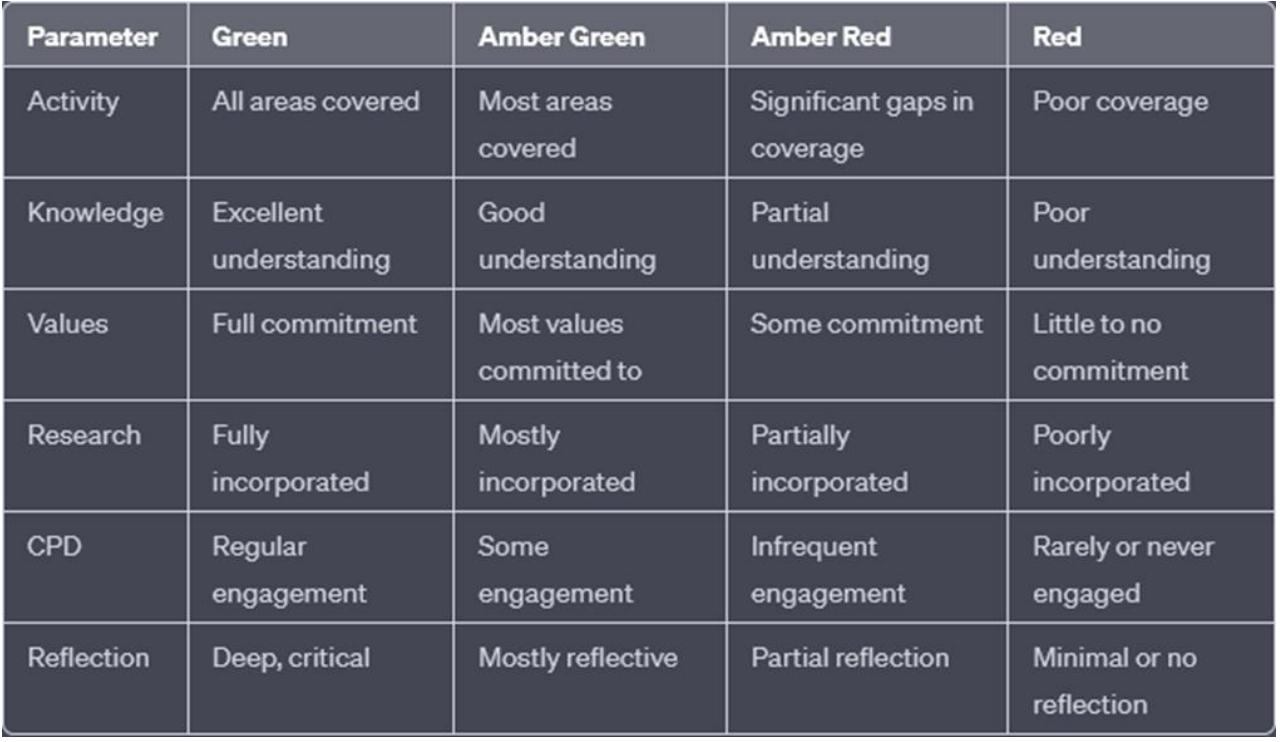

# <span id="page-9-0"></span>**6. Boilerplate Feedback for Quick Marking**

## **User Prompt**:

*Write some boilerplate feedback for each of the four outcomes drawing on the language of the rubric.* **GPT-4 Output**:

## Green:

Great job! Your application showed a comprehensive understanding of all activity areas, indicating an excellent grasp of core knowledge. Your commitment to all the values was robust, and your incorporation of subject and pedagogic research was outstanding. Your regular and meaningful engagement in Continuing Professional Development (CPD) is commendable. Your reflective writing showed depth and critical thinking. Keep up the excellent work!

# **Amber Green:**

Good work overall. Your application demonstrated coverage of most activity areas, with a good understanding of the core knowledge. We appreciate your commitment to most of the values. While you incorporated much of the subject and pedagogic research, there are minor gaps that could be addressed. Your engagement in CPD is notable, and your reflection is mostly effective, with some room for deeper critical thinking.

## **Amber Red:**

Your application showed some strengths, but also areas for improvement. There were significant gaps in the coverage of activity areas and in the understanding of core knowledge. You showed commitment to some values, and your incorporation of subject and pedagogic research was partial. We would encourage more frequent engagement in CPD. In your reflective writing, aim to delve deeper and demonstrate more critical thought.

## Red:

Your application needs substantial improvement. It showed limited coverage of the activity areas and poor understanding of core knowledge. We could not discern a strong commitment to the values, and your incorporation of subject and pedagogic research was minimal. Your engagement in CPD was scarce and needs to be stepped up. In your reflection, strive to demonstrate more depth and critical thinking. Remember, improvement is a process and your continued efforts will surely yield better results.

## <https://chat.openai.com/share/ca4755ce-059b-491c-96e0-b07bcd29c06d>

**Note**: The boilerplate feedback is generated from another prompt to ChatGPT using the same conversation.

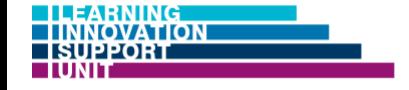

# <span id="page-10-0"></span>**7. Marking using the Rubric Feedback**

## **User Prompt**:

*Use the rubric to feedback on the following case study.*

*Sector-wide research has shown the benefits of student-staff partnerships in course design whilst highlighting the complexity of this work, and the difficulties in gaining traction to create sustained ways of working. Reflections by academic developers on the roles and partnerships in course design at one Australian university reveal the critical three-way partnership among academic developers, students, and academics. The benefits brought by a Course Design Studio model in providing a liminal space to sustain positive threeway collaborations are outlined. This paper offers a conceptual argument that addresses areas of concern often encountered in traditional course design student-staff partnership relationships.*

### **GPT-4 Output**:

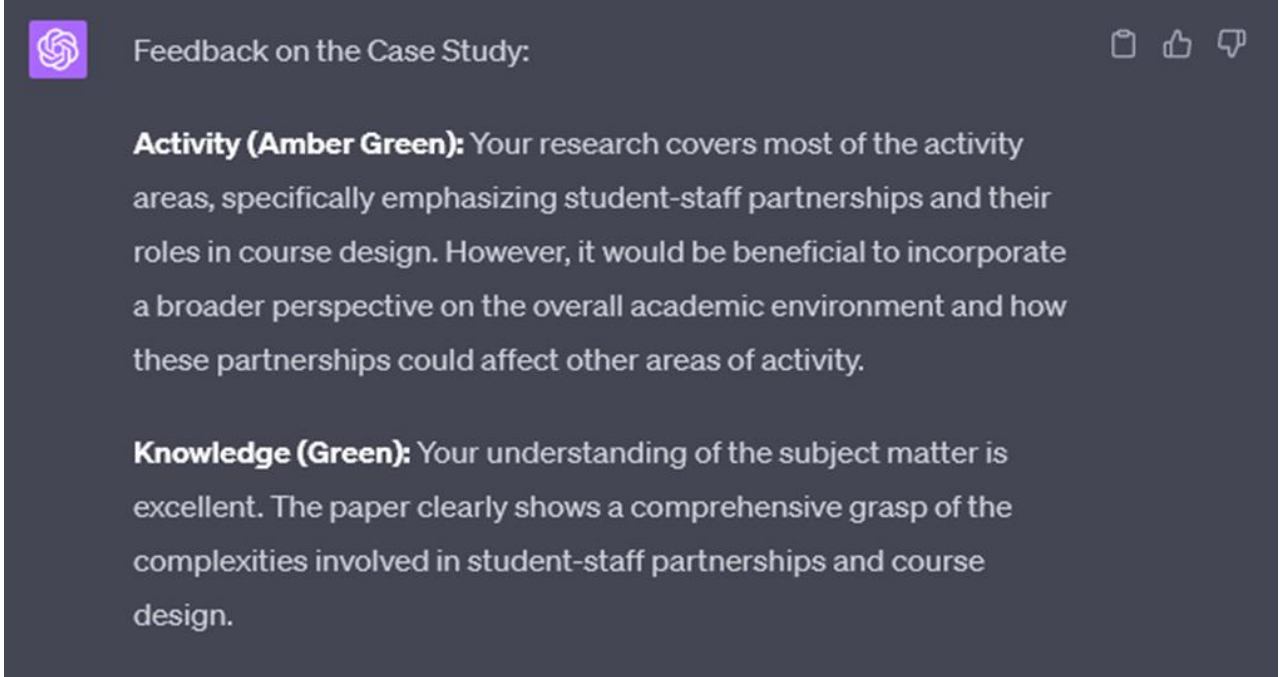

Values (Green): Your commitment to fostering better educational environments through student-staff partnerships is commendable. The paper robustly embodies the values of collaboration, inclusivity, and innovative educational practices.

## <https://chat.openai.com/share/ca4755ce-059b-491c-96e0-b07bcd29c06d>

**Note**: The previously generated rubric feedback is used when additional text is added as part of a new prompt to ChatGPT. This action can only be generated when using the same conversation.

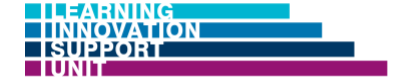

# <span id="page-11-0"></span>**8. Reformatting Academic References**

# **User Prompt**:

*Rewrite the reference using both the Chicago format and Harvard Referencing.*

*Cohen, S., Gonzalez-Arevalo, B., & Pivarski, M. (2016). Students as partners in curricular design: Creation of student-generated calculus projects. Science Education and Civic Engagement, Winter, 7, 10–23. Retrieved from [https://doi.org/10.1007/978-3-319-44950-0\\_15.](https://doi.org/10.1007/978-3-319-44950-0_15) [Google Scholar]*

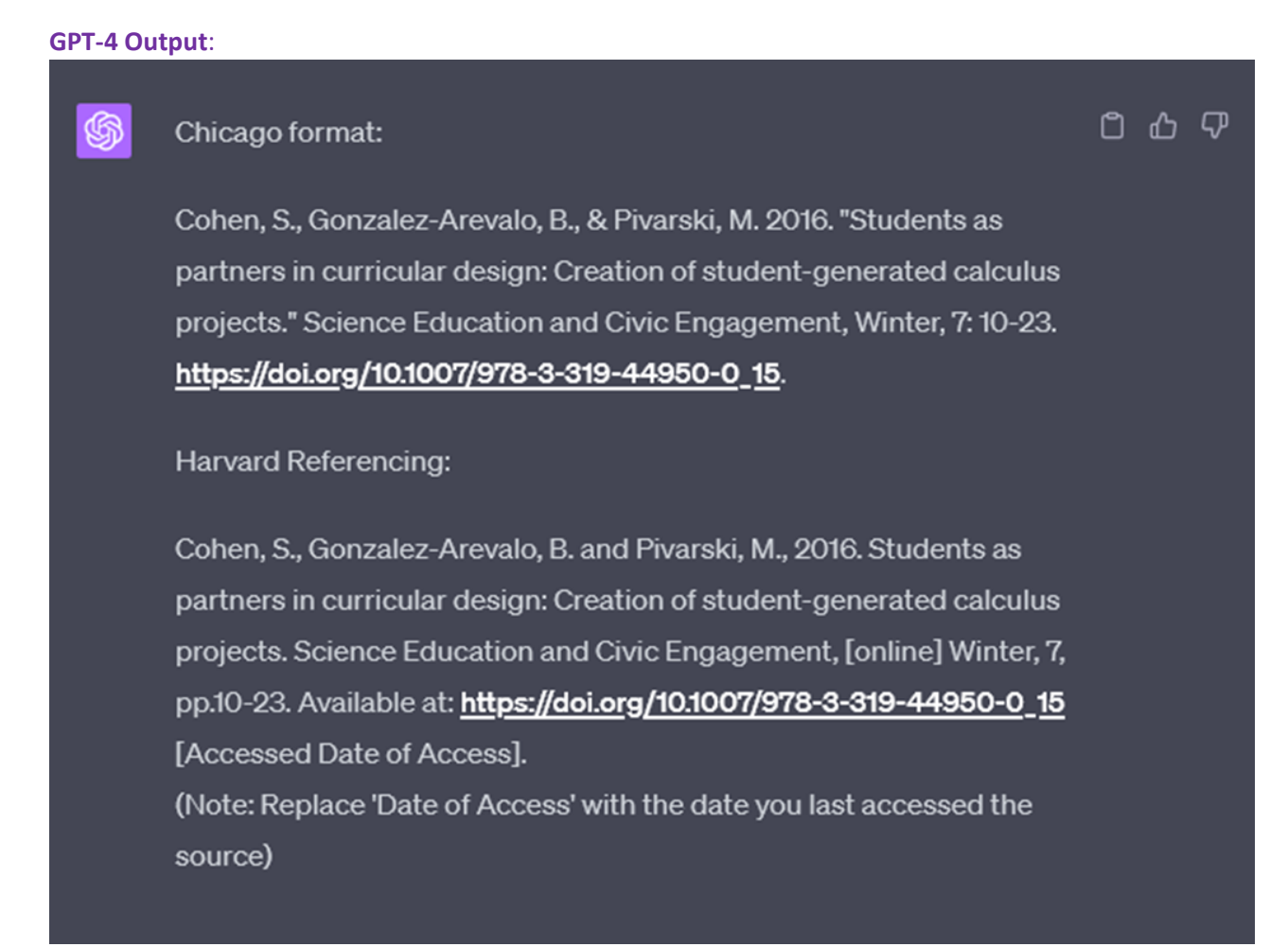

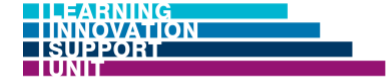

# <span id="page-12-0"></span>**9. Expanding Points from Lists**

## **User Prompt**:

*Suggest an example of UK-based Higher Education for each item on the list.*

- *1. Student-Centred Learning*
- *2. Culturally Responsive Teaching*
- *3. Universal Design for Learning (UDL)*
- *4. Trauma-Informed Teaching*
- *5. Emotional Intelligence and Social Learning*
- *6. Critical Pedagogy*
- *7. Service Learning*
- *8. Mindfulness and Self-Care*
- *9. Flexible Assessment*

## **GPT-4 Output**:

- ֍ Sure, here are examples of UK-based higher education initiatives or programs that embody each of these pedagogical concepts:
	- 1. Student-Centered Learning: The University of Cambridge's Faculty of Education employs a student-centered approach to learning, particularly in their undergraduate Education Tripos course. The curriculum allows students to choose from a range of subjects that interest them, with teaching methods tailored to support individual needs and aspirations.
	- 2. Culturally Responsive Teaching: The School of Oriental and African Studies (SOAS), University of London is well known for its focus on the study of Asia, Africa, and the Near and Middle East, which demands a culturally responsive teaching approach. Their curriculum is inherently global, taking into account a wide range of cultural perspectives.
	- 3. Universal Design for Learning (UDL): The Open University is known for its inclusive approach to learning. Their approach uses Universal Design principles to ensure that educational materials are accessible to all students, regardless of their physical, cognitive, or technological abilities.

<https://chat.openai.com/share/3b68cbe3-7a57-4bb0-b292-38edbb8c1e4a>

**ግ** ል ዎ

# <span id="page-13-0"></span>**10. Suggest an Essay Question**

# **User Prompt**:

*Suggest some short answer questions for year one undergraduates on a Computer Science degree on the topic of software development.*

# **GPT-4 Output**:

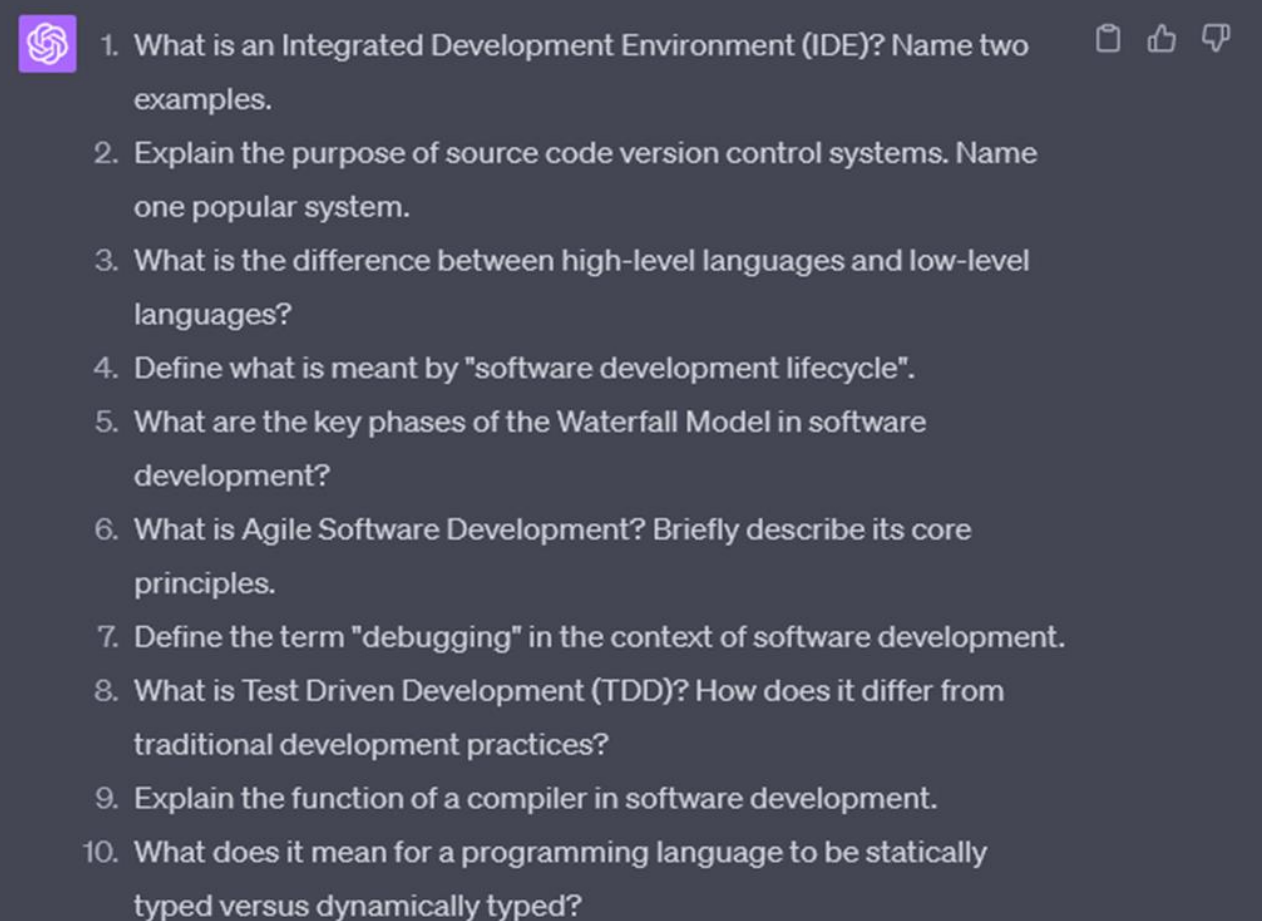

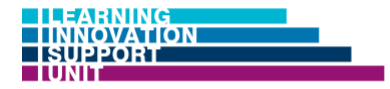

# <span id="page-14-0"></span>**11. Synthesising Data from a Spreadsheet Column**

### **User Prompt**:

*Generate a list of random student feedback who have completed an online degree course.*

### **GPT-4 Output**:

**GR** 

1. "While the course content was challenging, the flexible scheduling of  $\Box$   $\Box$   $\Box$ an online degree made it manageable. I was able to balance my work, family, and studies quite well."

- 2. "The online platform was intuitive and easy to navigate. It facilitated a seamless learning experience, despite the remote nature of the program."
- 3. "There were some minor technical issues initially, but the support team was quick to respond and resolved my problems promptly."

<https://chat.openai.com/share/cffe6bcf-0c24-400f-8b8b-c7b3d65ed7e0>

#### **User Prompt**:

*Generate a synthesis and summary from the responses.*

# **GPT-4 Output**:

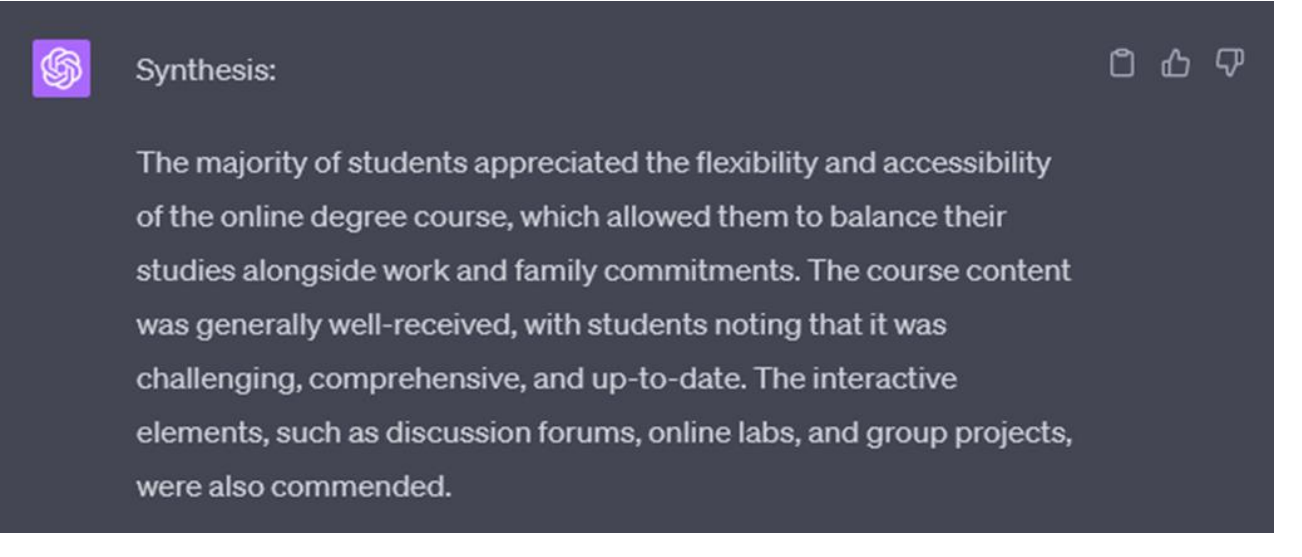

**Note**: Both a synthesis and summary are generated when using the same conversation. The same output is also achieved when you import data from a survey or a single column of text fields from a spreadsheet.

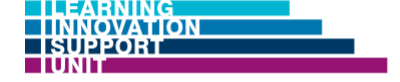

# <span id="page-15-0"></span>**12. Counting Responses**

# **User Prompt**:

*Generate a list of random student feedback who have completed an online degree course.*

# **GPT-4 Output**:

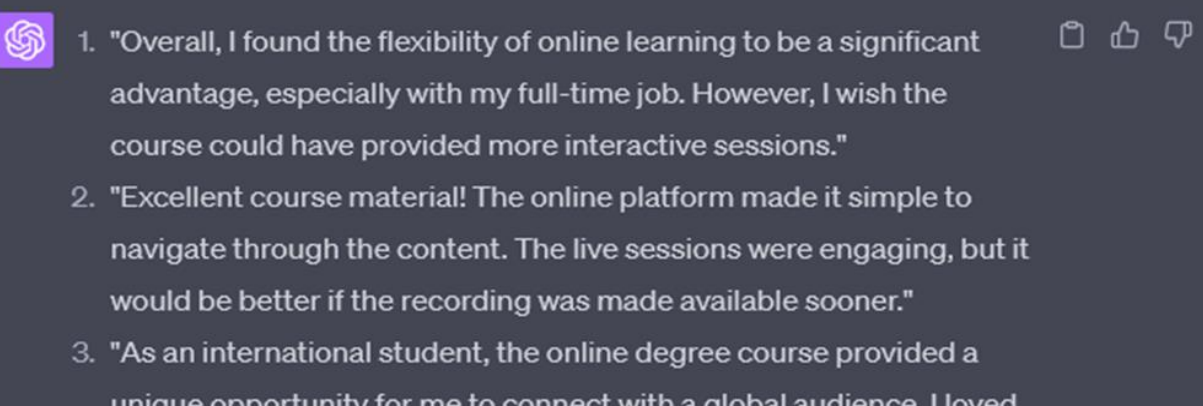

inique opportunity for me to connect with a global audience. I lo the diversity, but there was a struggle with time zone coordination."

## **User Prompt**:

*Generate a table to count the number of responses and analyse whether the feedback of positive or negative.* **GPT-4 Output**:

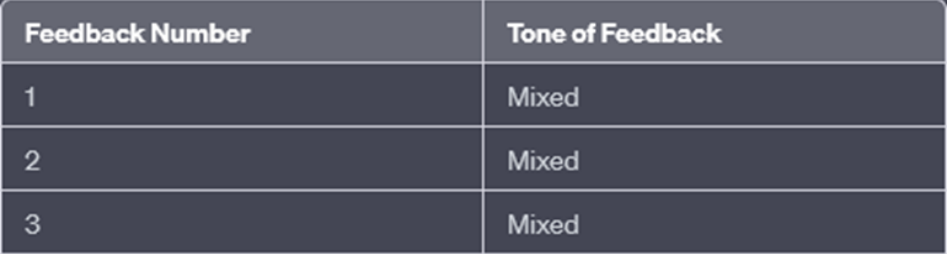

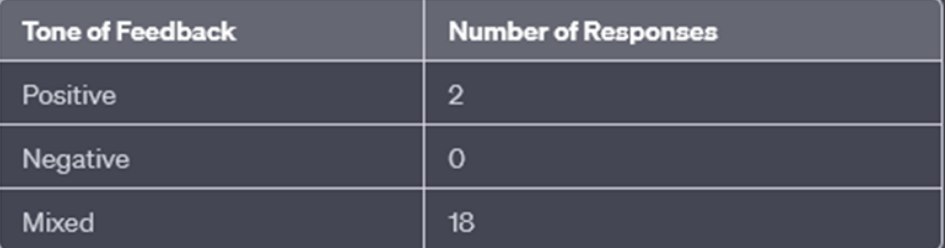

<https://chat.openai.com/share/e297d2f7-f54d-4f72-958a-e9e77ceeb782>

# <span id="page-16-0"></span>**13. Generate Short Case Studies for Discussion**

### **User Prompt**:

*Generate 3 short case studies between 200 words, related to PHD Supervision. Each case study should highlight a distinct but common issue in PhD supervision and come with a thumbnail sketch of the PhD candidate.*

### **GPT-4 Output**:

#### ▧ **Case Study 1: The Procrastinating Philosopher**

Rob is a bright philosophy PhD candidate known for his analytical skills. However, chronic procrastination was affecting his research timelines. His supervisor was concerned about the growing delay in his thesis submission.

To address this, his supervisor introduced Rob to task management strategies, breaking down his larger tasks into manageable chunks with assigned deadlines. Regular follow-ups were scheduled to ensure adherence to the timeline. This structured approach helped Rob overcome procrastination, allowing him to make consistent progress in his research.

### **Case Study 2: The Isolated Linguist**

Maria, a linguistics PhD candidate, was conducting fieldwork in remote areas, causing her to feel isolated from her academic community. Her supervisor noticed a decline in Maria's enthusiasm and overall work quality.

To mitigate this, the supervisor encouraged Maria to participate in online forums and discussions with her peers. Additionally, regular virtual meetings were arranged to provide academic and moral support. This strategy not only improved Maria's morale but also positively impacted the quality of her research work.

009

# <span id="page-17-0"></span>**14. Simplify Text**

# **User Prompt**:

# *Rewrite in plain English.*

*"Persistence is one of the great characteristics of a pitbull, and I guess owners take after their dogs," says Annetta Cheek, the co-founder of the D.C.-based nonprofit Centre for Plain Language. Cheek, an anthropologist by training who left academia in the early 1980s to work for the Federal Aviation Commission, is responsible for something few people realize exists: the 2010 Plain Writing Act. In fact, Cheek was among the first government employees to champion the use of clear, concise language. Once she retired in 2007 from the FAA and gained the freedom to lobby, she leveraged her hatred for gobbledygook to create an actual law. Take a look at recent information put out by many government agencies such as the Department of Veterans Affairs, the Department of Health and Human Services, and the Consumer Financial Protection Bureau—if it lacks needlessly complex sentences or bizarre bureaucratic jargon, it's largely because of Cheek and her colleagues.*

## **GPT-4 Output**:

֍ **ግ** ረን ም "Being persistent is a key trait of a pitbull, and it seems their owners are the same," says Annetta Cheek. She co-founded the Center for Plain Language, a nonprofit organization based in D.C. Cheek used to be an anthropologist but left academia in the early 1980s to work for the Federal Aviation Commission. She played a crucial role in creating the 2010 Plain Writing Act, which many people don't even know exists. Cheek was one of the first government workers to push for clear and brief language. After retiring from the FAA in 2007, she was free to lobby and used her dislike for confusing language to establish an actual law. Now, if you read recent materials from many government agencies like the Department of Veterans Affairs, the Department of Health and Human Services, or the Consumer Financial Protection Bureau, and you don't find complicated sentences or strange official jargon, it's mainly thanks to Cheek and her colleagues.

**Note**: Care should be taken when using ChatGPT to reword/rewrite text that includes a quote, as it will change the quote (even when prompted not to) – thus the context of the reworded text will be different.

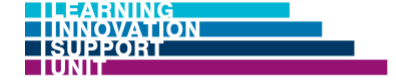

# <span id="page-18-0"></span>**15. Ask for Feedback**

### **User Prompt**:

### *Give me feedback on how I could improve this.*

*"Persistence is one of the great characteristics of a pitbull, and I guess owners take after their dogs," says Annetta Cheek, the co-founder of the D.C.-based nonprofit centre for Plain Language. Cheek, an anthropologist by training who left academia in the early 1980s to work for the Federal Aviation Commission, is responsible for something few people realize exists: the 2010 Plain Writing Act. In fact, Cheek was among the first government employees to champion the use of clear, concise language. Once she retired in 2007 from the FAA and gained the freedom to lobby, she leveraged her hatred for gobbledygook to create an actual law. Take a look at recent information put out by many government agencies such as the Department of Veterans Affairs, the Department of Health and Human Services, and the Consumer Financial Protection Bureau—if it lacks needlessly complex sentences or bizarre bureaucratic jargon, it's largely because of Cheek and her colleagues.*

### **GPT-4 Output**:

- Your writing is already quite good, but there are a few areas you could improve for clarity and  $\Box$   $\Box$ ൫ readability:
	- 1. Break down long sentences: The long sentence starting with "Cheek, an anthropologist by training..." could be split into two for better readability.
	- 2. Remove unnecessary details: Some information, like Cheek's move to the Federal Aviation Commission in the 1980s, isn't strictly necessary for understanding her impact. Removing it could streamline the narrative.
	- 3. Use simple language: Phrases like "leveraged her hatred for gobbledygook" could be simplified to "used her dislike for confusing language."
	- 4. Use active voice: The sentence "Cheek was among the first government employees..." could be more engaging in the active voice, like "Cheek was one of the first government employees who advocated for clear, concise language."

Here's how it could look with these changes:

"Persistence is a common trait of a pitbull, and I guess owners take after their dogs," says Annetta Cheek. She co-founded the D.C.-based nonprofit Center for Plain Language. Cheek has an anthropology background, but she made a significant impact outside academia. She created the 2010 Plain Writing Act, a law many people don't know about. Cheek was one of the first government employees who advocated for clear, concise language. After retiring in 2007, she used her dislike for confusing language to make this idea into law. Now, if you look at recent documents from the Department of Veterans Affairs, the Department of Health and Human Services, or the Consumer Financial Protection Bureau, you'll notice a lack of complex sentences and official jargon. This is largely because of the efforts of Cheek and her colleagues.

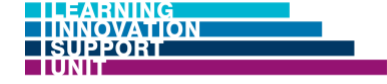

# <span id="page-19-0"></span>**16. Generate an iframe HTML Tag for Embedding Links**

## **User Prompt**:

*Generate an iframe tag for the following link.* 

<https://www.theatlantic.com/education/archive/2015/10/complex-academic-writing/412255/>

#### **GPT-4 Output**:

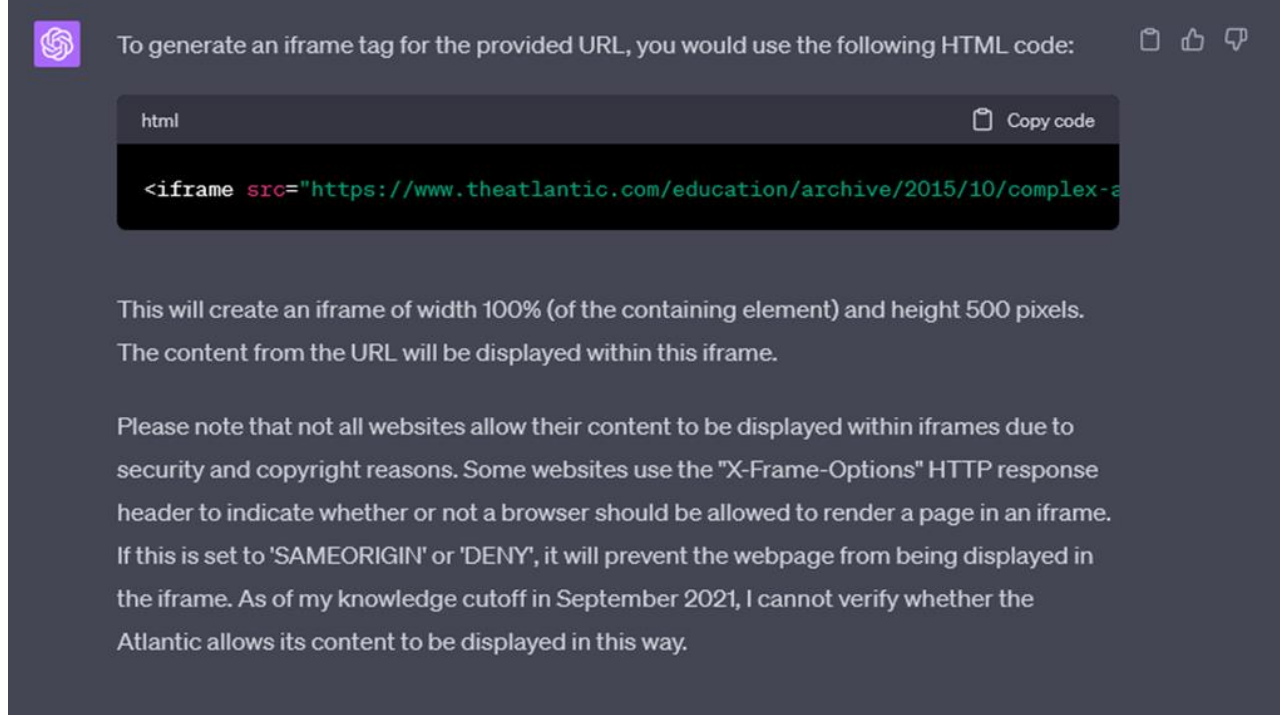

**Note**: The generated HTML code snippet allows you to copy from ChatGPT and paste directly into other web services like WordPress, T4, SharePoint, etc.

<iframe src="https://www.theatlantic.com/education/archive/2015/10/complexacademic-writing/412255/" width="100%" height="500"></iframe>

# <span id="page-20-0"></span>**17. Generate Descriptive Links**

## **User Prompt**:

*Generate descriptive links from the following based on the name of the site it links to.*

*Kaltura<https://mediaspace.gla.ac.uk/>*

*Mentimete[r https://www.mentimeter.com/](https://www.mentimeter.com/)*

*Miro<https://miro.com/>*

*Moodl[e https://moodle.org/](https://moodle.org/)*

# **GPT-4 Output**:

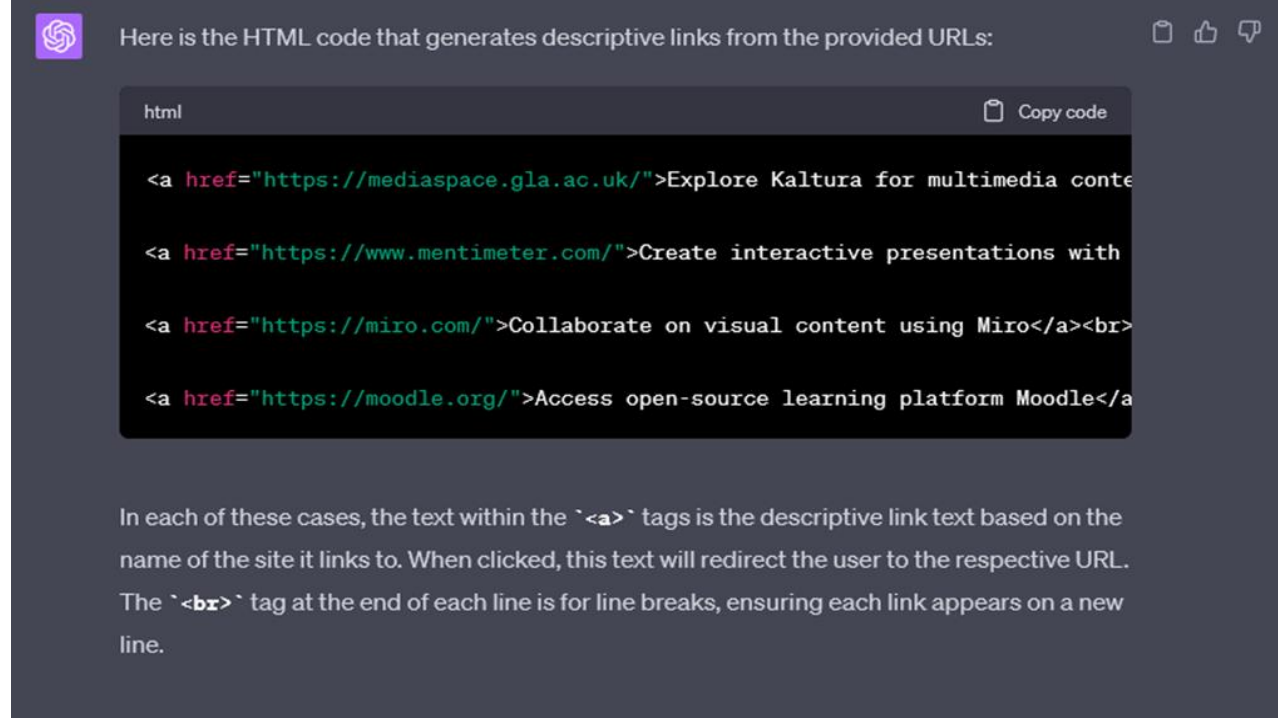

<a href="https://mediaspace.gla.ac.uk/">Explore Kaltura for multimedia content</a> <a href="https://www.mentimeter.com/">Create interactive presentations with Mentimeter</a> <a href="https://miro.com/">Collaborate on visual content using Miro</a> <a href="https://moodle.org/">Access open-source learning platform Moodle</a>

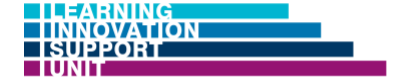

# <span id="page-21-0"></span>**18. Calculate Mathematical Equations**

## **User Prompt**:

*Calculate E=mc2*

### **GPT-4 Output**:

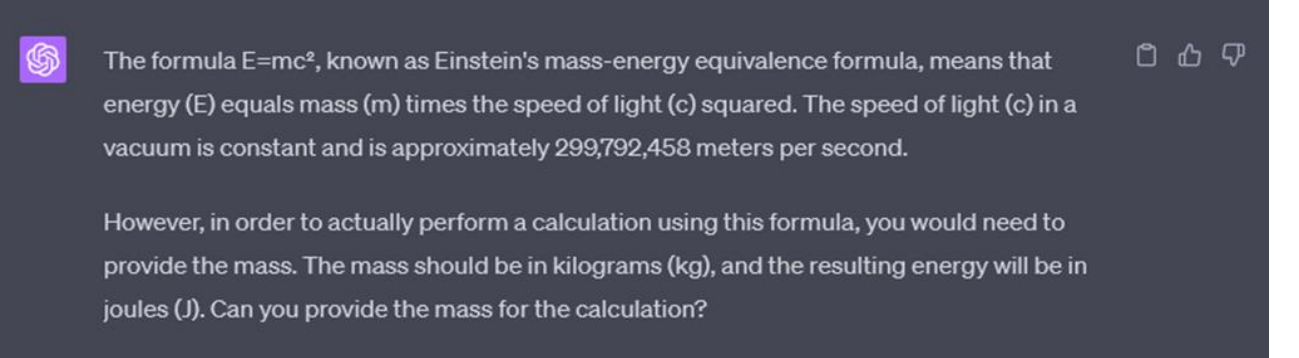

**Note**: ChatGPT is good to provide context of scientific and mathematical equations. This allows you to learn more and direct ChatGPT with extra data, where it will illustrate the workings and output an answer.

### **User Prompt**:

#### *Calculate E=mc2 where mass is 30kg*

### **GPT-4 Output**:

இ

Sure, if the mass (m) is 30 kg, we can substitute this into Einstein's mass-energy equivalence  $\Box \ \Box \ \Box$ formula E=mc<sup>2</sup>. As the speed of light (c) is about 299,792,458 meters per second, we get:

 $E = 30$  kg \* (299,792,458 m/s)<sup>2</sup>

Let's calculate it.

E = 30 kg \* (8.9875517923 × 10^16 m<sup>2</sup>/s<sup>2</sup>)

 $E = 2.69626553769 \times 10^{4}18$  joules

So, the energy equivalent of 30 kg of mass is approximately 2.696 x 10^18 joules. This is an incredibly large amount of energy because the speed of light squared is a huge number, which demonstrates the tremendous amount of energy stored within matter.

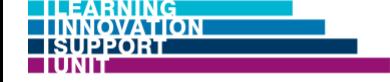

# <span id="page-22-0"></span>**19. Generate Programming Code**

## **User Prompt**:

*Write a concise program using Swift which generates 3 sets of 5 numbers between 1 and 49 with unique values. Sort each set by ascending order.*

### **GPT-4 Output**:

```
Here is a concise Swift program that will generate 3 sets of 5 unique numbers between 1 and \Box\Box\Box\neg֍
49, sorted in ascending order:
  swift
                                                                             Copy code
   import Foundation
   func generateSet() -> [Int] {
       var numbers = Set<Int>()
       while numbers.count < 5 \text{ f}numbers.insert(int(arc4random\_uniform(49)) + 1)\mathbf{B}return numbers.sorted()
  \mathfrak zfor \sin 0.3 {
       let numbers = generateSet()print(numbers.map { String($0) }.joined(separator: " "))
  \pmb{\cdot}
```
This Swift program does the following:

- 1. Define a function 'generateSet' to generate a sorted set of 5 unique random numbers between 1 and 49.
- 2. Use 'Set' to ensure the uniqueness of the numbers. 'arc4random\_uniform(49)' generates a random number from 0 to 48. Adding 1 ensures the range is between 1 and 49.
- 3. Call 'generateSet' three times to generate three sets of numbers.
- 4. Print the sorted numbers in each set, separated by spaces.

# <span id="page-23-0"></span>Additional readings

Building on categories from [UNESCO quick start for ChatGPT and Higher Education](https://www.iesalc.unesco.org/wp-content/uploads/2023/04/ChatGPT-and-Artificial-Intelligence-in-higher-education-Quick-Start-guide_EN_FINAL.pdf) this blog post suggests many examples derived from the UNESCO document that could be used as a starting point:

[Use Chat GPT to Enhance Learning Experiences and Revolutionize Your Classroom](https://thisisgraeme.me/2023/05/10/use-chat-gpt-to-enhance-learning/) – THISISGRAEME

Two papers on ways to use AI for teaching. All have prompts & details:

<https://twitter.com/emollick/status/1668996316016386050?s=20>

Virtual town as model for science students to reflect on science communication with public.

[Names, Games and Fictional Worlds .. Creative Use of Generative AI in HE Teaching](https://www.youtube.com/watch?v=yiEsLi-87LM) – YouTube

# **Further introductions to prompt engineering**

- Microsoft Introduction to prompt engineering Azure OpenAI Service [Azure OpenAI | Microsoft](https://learn.microsoft.com/en-us/azure/cognitive-services/openai/concepts/prompt-engineering)  [Learn](https://learn.microsoft.com/en-us/azure/cognitive-services/openai/concepts/prompt-engineering)
- Walkthrough of Prompting on Twitter <https://twitter.com/MushtaqBilalPhD/status/1637716427040870401?s=20>
- Good breakdown of using Prompt Engineering in an academic context ChatGPT prompt engineering [as academic skill | THE Campus Learn, Share, Connect \(timeshighereducation.com\)](https://www.timeshighereducation.com/campus/prompt-engineering-academic-skill-model-effective-chatgpt-interactions)

# <span id="page-23-1"></span>References

Benjamin, R. (2019). Assessing risk, automating racism. Science, *366*(6464), 421-422. <https://doi.org/10.1126/science.aaz3873>

Benjamin, R. (2020). *Race after technology: Abolitionist tools for the new Jim code*. Polity Books.

Freire, P. (2000). *Pedagogy of freedom: Ethics, democracy, and civic courage*. Rowman & Littlefield Publishers.

Hooks, b. (2003). *Teaching Community: A Pedagogy of Hope*. Routledge.

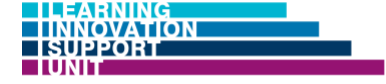